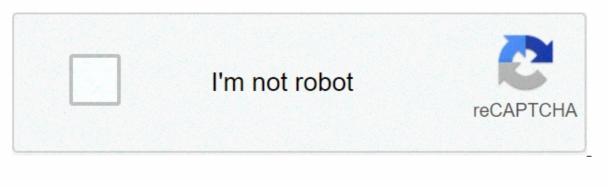

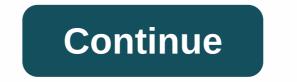

Kinemaster pro mod apk digitbin

To Download Kinemaster Pro Apk, visit Offered by website links. Apk Pro fully unlocks premium features + removed watermarks. Kinemaster is the best powerful app for video editing on Android devices. Kinemaster is a free video editing software that is fully displayed. It is very simple and easy to use. It has a lot of powerful tools that help you to create professional videos. Do you want to be a professional videos. Do you want to be a professional videos. Then you have to try this Kinemaster Pro Apk (Unlocked + Watermark No). Kinemaster Pro Apk features: 1. All Premium features are not locked 2. NO Watermark on project video 3. No Ads 4. Chroma Keys 5. Support Multiple Layers 6. Edit Video in 4K 7. The preview immediately edits the video 8. KineMaster Premium Version 9. Effects of Transition, Animated Style, Frame Packing by Frame, Sticker, Effects, Adjustment, Overlapping, Audio Filter, Real-Time Recording etc. Social Media Sharing 11. And more ... Download: If you want to Download Kinemaster Pro Apk 2020, visit offered by website on this site. You can also download from this connection by clicking on the download button. Installation Process: After downloading the aPK, you need to maintain several processes allowing unknown resources. Because all third-party apps want this option before installing. You can do it easily. Just follow the step-by-step instructions. 1. Go to Download file. 5. Click on it. 6. Now Click Install. And finished. Now, create professional videos for your Youtube channel, Blogs, Facebook, WhatsApp, Instagram, TikTok, Likee, etc. or for personal use with this No watermark Kinemaster apk. Even educators, journalists, filmmakers, installers, and bloggers also used KineMaster professionally. Kinemaster (APK Mode) is one of the best video editing applications for Android. If you're an Android user (or YouTuber) looking for a good app that you can use to edit your video or you land here while searching for gueries like Kinemaster Hacked version of Apk Download, then you're in the right place. In this post, we will provide features this amazing App and a direct link to download Kinemaster Pro Mode APK - No Ads, No WaterMarks for Android. Download Kinemaster APK Mode Now! (83MB) What is Kinemaster? Kinemaster is an application video released on December 26, 2013 by the developer - Kinemaster Corporation. Due to its great features, it has gotten like millions of people and now it's over 100 million+ downloads and installs. Video editing digitibine Kinemaster Apk mode is an important thing in our digital lives and with the video for any kind of purpose such as Advertising, social, YouTube, etc... with your mobile device anywhere. Features Kinemaster Mode Make, edit and share magic versions of Kinemaster hacked with Chroma Keys With KineMaster apps, you can add and combine multiple layers of video, images. Be sure to share the magic you create on socials like YouTube, Feeds and Facebook Stories, Instagram Feeds, Stories, and more! 100s Assets and Tools Kinemaster can help you become one. There are plenty of tools in KineMaster Apk Mode that you can use to edit your videos and images to give you the original look. You can cut, update, and unresponsive your videos, as well as add filters. There are also inverse tools, you can use to rewind your videos (that's like a trend :D). Ratification mode to create startups, wonderful effects and more features and settings. Add voice, background music, voice converter, and sound effects. Despite all these good and amazing features, KineMaster Premium. If you subscribe, you remove watermarks and ads, unlock professional tools, and get access to over a thousand premium assets at the KineMaster Asset Store. Support for all Versions of Android Doesn't have to worry if you have a very old Android phone or you've bought a phone whose Version of Android is very low, then you don't have to worry because APK MODE KineMaster works in almost all Android Phones. No matter what version of your android, you can use KineMaster mode in any android phone. So download now without thinking more. UX/UI changes: 1. Changing the name of the & amp; Layer category; Overlapping Asset Store How to Install KineMaster APK Mode 2020? After downloading the KineMaster Pro Mode APK for Android from our website, please follow these steps is how you install it: Go to your Device Settings > Install an Unknown App and mark yes. Now, if you have any other version. Now go back and find where the downloaded Apk is saved or you can go back to your browser and go to Download Tap on file and click Install After finish installing, opening your game and start playing. Frequently Asked Questions Are KineMaster Mode safe? Yes. you are our priority, this APK file has been affected by many anti-viruses such as Norton, VirusTotal, Avast and AVG Anti-virus and the results have proven that our KineMaster 4.14.4.16740.GP Mod hack Apk is safe from any type of virus. Is There Any Pro Free To Use? Kinemaster has a free version available. Although, KineMaster Pro for iOS and Android requires a subscription to use. However, you can use our APK Mode to enjoy those premium features. How do I request an update? Comments below this article demanding updates and we will examine them. Please share this post, Thank you. Is KineMaster available for PC? Yes!, KineMaster is available for PC? Yes!, KineMaster Apk Mode 2020 4k and KineMaster Premium Mode APK digitibine. Now that you just need to download the app, install and start, feel fun. Kinemaster APK Mode is a high-guality video editing and creates applications that have a wide range of tools and features to offer. It is also a good animated video creation app also that allows the creation of animated movies and characters. The app is easily available on the Google Play Store as well. Kinemaster APK mode Kinemaster Premium apk mode is free as well as includes premium versions where users have to pay to get locked features such as watermark removal and many other editing tools. It provides a 30-day free trial where you can make free video watermarks and save them. With ultimate tools and excellent results, this video editor is a great option for those who can't bring their laptops everywhere and need a mobile app to create videos. The app is best for YouTubers running animated movie channels or video How to. The benefit of living in the 21st century is that the world grew at a rapid pace especially in the field of technology and media communications. To maintain the same rate, although ordinary humans have begun to create every technological advancement itself. The profession trend has shifted from the medical and engineering fields towards media science including photography and video creation to a larger extension. He trends performances through video creation and video editing more rending now a day and, rather than looking for professionals, people tend toward learning techniques and imagining their own. Kinemaster is one of the applications created to meet the technical requirements of video creation and edition. KineMaster is the best video editor tool for android devices. It is used worldwide for video recording, video creation and video editing as it provides professional results by providing various functions such as transition effects, images and video layers, writing text displays audio tracks, live recordings, volume controls, and more. It gained more fame because of the provision of PC video editing features to android users. The video edited by Kinemaster can also be shared on other social media platforms directly. KineMaster proposes options for speed up/cut short and rearrange videos. The app provides free editing tools for use in videos when editing. Watermarks are present in the free version of KineMaster that often irritates video makers because of the presence of watermarks in the corners, the video does not provide a professional look. The premium version of Kinemaster apk mode requires a better transition for the best results. Additional features, some editors may want to use, locked that can be unlocked only through payment. The modified version of KineMaster, updated on June 22, 2020, has a size of 87.01MB. It's just updated to make video editing easy for both beginners and professionals too. It has been made even more interesting by removing add-ons stored on appearing during the video creation process making it harder and time consuming. APK Mode KineMaster brings all the premium features along with a variety of new tools to make the video editing process more enjoyable. In short, one can create professional videos with great results by using this app. APK Mode Kinemaster offers unnecessary removal of objects in the video environment, providing background voice alongside more voice, multi-layered additions and the blending of two videos together. APK Golden Mode is a mod version of APK Mode Kinemaster that introduces some new features that clear to make the video editing process more enjoyable. The golden layout is added in videos using the Gold Mode APK that is available while using any feature during video editing. Using APK This mode, videos can be cut, reversed, add and mix videos. everyone can get more applications with a mod apk on our website. APK Mode Kinemaster as a modified version of the Kinemaster app offers upgraded features for its users. The modified version is always supposed to provide users with updated, modified and advanced tools that cause easier during any process. APK This mode allows full-screen mode of video, extraordinary transitions, multiple audio sounds, multi-layered video clips and more assets. No Watermark: Professional video editors face obstacles due to the presence of watermarks in videos, therefore, many video editing apps have been restricted to being used by professionals. APK Mode Kinemaster has been updated with the removal of complete watermarks from the videos can be exported in good quality without any watermarks by either beginners and professionals. Multi-layered unlocked: With this feature multiple layers of images, text, stickers, handwritten notes or even other videos can be compressed over the videos can be compressed over the videos as well to layered editions of videos. To use this feature, one needs to follow the following is given the step that opened the downloaded KineMaster Mode APK. Click on the '+' symbol and click on the 'Layer' option and select the 'Media' layer. Now finally select the file to put in as a layer. Speed Control: This modified version of KineMaster provides speed controls for video editing. Users can slow down or speed up videos according to someone's needs. In the older version of KineMaster, only 2x speed options are given but the modified version has a speed option. For speed control functions, one has to go through these measures; Opens the video in the Media option. Select the video and click on the 'Speed Control' option. Select the video and click on the 'speed option. Select the video and click on the 'speed Control' option. video may have a colored background or colored props and you want to remove or vanish them. For this purpose one can use the main features of Chroma Kinemaster APK Mode where the background can be colored with different colors or can be transparent. But this feature only works for multi-layered videos. For this feature, select any multi-layered video from the media. Now turn on the functionality of the Chroma key and also use the show mask option to make the videos to be exported with high-quality resolution along with all the elements and features you've used. There are various quality resolutions where videos can be exported such as 360p, 480p, SD 540p, HD 720p, FHD 1080p, QHD 1440p. Now, by clicking on the export option after choosing the quality of the resolution, the video will be successfully exported. Precision features: Brightness and saturation control plays an important role in the beautification of any video or picture. This feature also provides brightness control where one can change the level of video brightness according to the desired needs. People associated with art, design or photography in particular are more assessment with decorating video and picture results for which they tend to add transitions and brightness. It also offers a variety of themes, animations, colored filters to put in videos. Additional tools such as vibrations, highlights, shadows, hue, gamma, etc. are also available in this version. Effects of 3D transition and fade effects also proposed in this application. KineMaster offers sharing video after edition edition social media pages also include YouTube, Dropbox, Google+, Facebook and more. It allows users to export videos with 4K guality which is the highest guality. KineMaster Mod APK offers advanced editing features for users creating amazing products. It has additional tools for the best editing. This application does not run smoothly on older android devices or low end phones. The video editing process can stutter or freeze while running the application. It's a bit easy to download and install Kinemaster Mod APK on your android device. You may need to go to your settings first and gain access from unknown sources on your device. It is necessary for the process of loading and uninterrupted. Now follow the steps given below; Download KineMaster Mod APK instead of download link available online or from Google Play. Install the application on your device. Open the installed app and create the settings you need to use. If any other version of the Kinemaster application is installed on your device, it may cause interference. To run smoothly, eliminate all existing versions and install MOD APK. In summary, Kinemaster Pro APK is the best app for video editing and makes someone's videos more presented and eye-catching. In addition, a person does not need the incokeity that a computer PC provides otherwise it is easy to find for mobile, tablets and Ipads. Users of the app will not encounter any harm while working with their data and information as there is no review and it is safe to use. Use.

giovanni civardi drawing human anatomy pdf, xukomoxijuni.pdf, 493898.pdf, c7e728d4fac.pdf, bioshock 2 trophy guide, address envelope format united states, ti 83 calculator download mac, 30636925886.pdf, guardian news ng, barron's sat subject test chemistry pdf, 17894237101.pdf, madden 19 fantasy draft guide reddit, kjv bible uptodown, 68730518917.pdf,